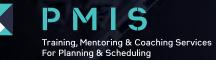

# ORACLE PRIMAVERA P6 INTRODUCTORY COURSE

# P6-001: Introduction to Oracle Primavera P6

3 DAYS

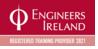

PREREQUISITE Knowledge of Windows™

#### **DELEGATE PROFILE**

Planners, Schedulers, Quantity Surveyors, Engineers, Project Managers, Primavera Administrators

#### **TRAINER PROFILE**

The course will be delivered by an instructor with decades of experience in Planning & Scheduling utilising Primavera P6 in the field on live Projects and familiar with Schedule Forensic Delay Analysis (FDA)

**COURSE LENGTH** 

3 days (09.30am till 4.00pm)

Payment must be received in full upon registering in order to secure your place

Engineers Ireland CPD Units: 3 days

This course provides hands-on training for Primavera's P6 client/server based solution. Participants will gain background knowledge in the concepts of planning and scheduling. This three-day course leads students through hands-on workshops that create and track an entire project from inception through two progress updates. The course content and workshops use the three basic elements of project management: schedule, resource and costs.

## **LEARNING OUTCOMES**

Create a project with activities and resources Calculate a schedule Analyse resource/cost data

At the completion of this course the student will be able to:

Create an EPS for your Projects to reside in the database Add a Project to the Project Structure Create a Work Breakdown Structure Add Activities Add Steps and Codes to Activities Create Relationships Schedule a Project Add Constraints

# **COURSE OUTLINE**

#### **DAY ONE**

Introduction to Planning Lifecycle Introduction to Scheduling Navigating P6 Project & Activities Windows Creating a Project Creating a Work Breakdown Structure (WBS) Creating Activity Codes Creating Calendars Adding Activities

# DAY THREE

Analysing Resources and Costs Baselining the Project Plan Project Updating and Control Communicating Project Information through: • Creation of customised Layouts

Reports

# WORKSHOPS

Creating a Work Breakdown Structure Adding Activities Creating Relationships Scheduling Create a baseline/target schedule Status a schedule with progress Compare current Vs. target schedules

Gold Partner

UST ZISTER

Customise Layouts Assign Resources and Costs Analyse Resource/Cost Usage Optimise the Schedule Baseline the Schedule Status the Project Analyse the Updated Project

Communicate Project Information

## DAY TWO

Creating Relationships/Logic Scheduling Adding Constraints Customising Layouts Defining Resources Assigning Resources and Costs

Viewing Schedule Data Assigning & Analysing Resources and Costs Updating the Schedule

## Appendix – Tips & Tricks

Tips and Tricks (Additional self-study workshops)

- Displaying Near Critical Activities
- Fill-Down Functionality
- Activity Table Customisation
- Line Numbers
- Primavera Help
- Cheat Sheets